#### ROSS: Past, Present, and Future

Elsa Gonsiorowski July 12, 2016

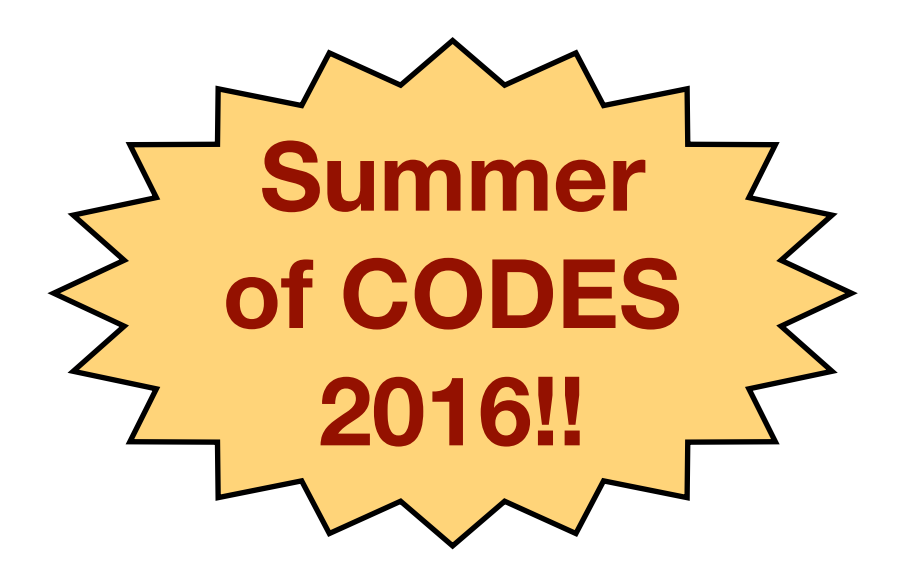

#### Development Timeline

- 1999 GA Tech Time Warp implementation by Shawn Pearce and Dave Bauer
- May 2009 ROSS v5.0 released on Source Forge
- Aug 2013 ROSS released on GitHub
- Jan 2015 Simplified ROSS
- Apr 2015 Travis CI Testing

Feb 2016 ROSS Blog

#### Feature Additions

Last April Optimistic Realtime Scheduler

#### Summer of Lamport Path Statistic CODES Commit Function RIO v2

Developing Visualization

Future Large Message Support Preemptive Termination Event Retraction Ties

#### ROSS Schedulers

- Sequential --sync=1
- Conservative --sync=2
- Optimistic --sync=3
- Optimistic Debug --sync=4
	- Non-parallel
	- Serial execution until out of events, then rolls back to time zero
- Optimistic Realtime --sync=5
	- Typical Time Warp scheduler, interrupt for GVT based on wall-clock-time elapsed

#### Lamport Path

- Each LP and Event has a *Lamport Path* counter
- For each LP the count starts at 0
- For each new event, set path to LP's path  $+1$
- Just before each forward event handler, LP's path is updated to MAX(LP's Path, Event's Path)+1

- Path should be deterministic!
- State-save LP's path value before updating for an event
- Use event memory as buffer
- But only after event has been processed

// state-save and update the LP's critical path unsigned int  $prev\_lpath = lp->lpath;$  $\{1p->lpath = MAX(lp->lpath, ev->lpath) + 1\}$  $(*lp->type->event)(...);$  $ev$ ->lpath =  $prev$ -lpath;

- Path should be deterministic!
- State-save LP's path value before updating for an event
- Use event memory as buffer
- But only after event has been processed

// state-save and update the LP's critical path unsigned int prev\_lpath = lp->lpath;  $\{1p->lpath = MAX(lp->lpath, ev->lpath) + 1\}$  $(*lp->type->event)(...);$  $ev$ ->lpath =  $prev$ -lpath;

- Path should be deterministic!
- State-save LP's path value before updating for an event
- Use event memory as buffer
- But only after event has been processed

// state-save and update the LP's critical path unsigned int prev\_lpath = lp->lpath;  $lp->lpath = MAX(lp->lpath, ev->lpath) + 1;$  $(*lp->type->event)(...);$  $ev$ ->lpath =  $prev$ -lpath;

- Path should be deterministic!
- State-save LP's path value before updating for an event
- Use event memory as buffer
- But only after event has been processed

// state-save and update the LP's critical path unsigned int  $prev\_lpath = lp->lpath;$  $\{1p->lpath = MAX(lp->lpath, ev->lpath) + 1\}$  $(*1p->type->event)(...);$  $ev$ ->lpath =  $prev$ -lpath;

- Path should be deterministic!
- State-save LP's path value before updating for an event
- Use event memory as buffer
- But only after event has been processed

// state-save and update the LP's critical path unsigned int  $prev\_lpath = lp->lpath;$  $\{1p->lpath = MAX(lp->lpath, ev->lpath) + 1\}$ (\*lp->type->event)(…);  $ev$ ->lpath =  $prev$ -lpath;

### Critical Path

- Goal: Determine the absolute minimum running time for a simulation
	- Mapping Independent
	- Processing time for an event

• Find maximum length critical path

### Critical Path Implementation

// state-save and update the LP's critical path unsigned int  $prev\_cp = lp->cp;$  $lp->cp = MAX(lp->cp, ev->cp);$  $lp->cycle = get\_cycle()$  $(\star l$ p->type->event) $(...)$ ; //tw\_event\_new: //  $ev$ ->cp =  $lp$ ->cp + get\_cycle() -  $lp$ ->cycle  $lp->cp += get\_cycle() - lp->cycle;$  $e$ v->cp = prev\_cp;

### Critical Path Implementation

// state-save and update the LP's critical path unsigned int  $prev\_cp = lp->cp;$  $lp->cp = MAX(lp->cp, ev->cp);$  $lp->cycle = get\_cycle()$  $(\star l$ p->type->event $)(...);$ //tw\_event\_new: //  $ev$ ->cp =  $lp$ ->cp + get\_cycle() -  $lp$ ->cycle  $lp->cp += get\_cycle() - lp->cycle;$  $ev->cp = prev\_cp;$ 

### Critical Path Implementation

// state-save and update the LP's critical path unsigned int  $prev\_cp = lp->cp;$  $lp->cp = MAX(lp->cp, ev->cp);$  $lp->cycle = get\_cycle()$  $(\star l$ p->type->event) $(...)$ ; //tw\_event\_new: //  $ev\rightarrow cp = lp\rightarrow cp + get\_cycle() - lp\rightarrow cycle$ lp->cp += get\_cycle() - lp->cycle;  $ev->cp = prev_cp;$ 

#### Commit Function

• Simple callback, similar to event handlers

void commit(state \*s, msg \*m, tw\_bf \*bf, tw\_lp \*lp);

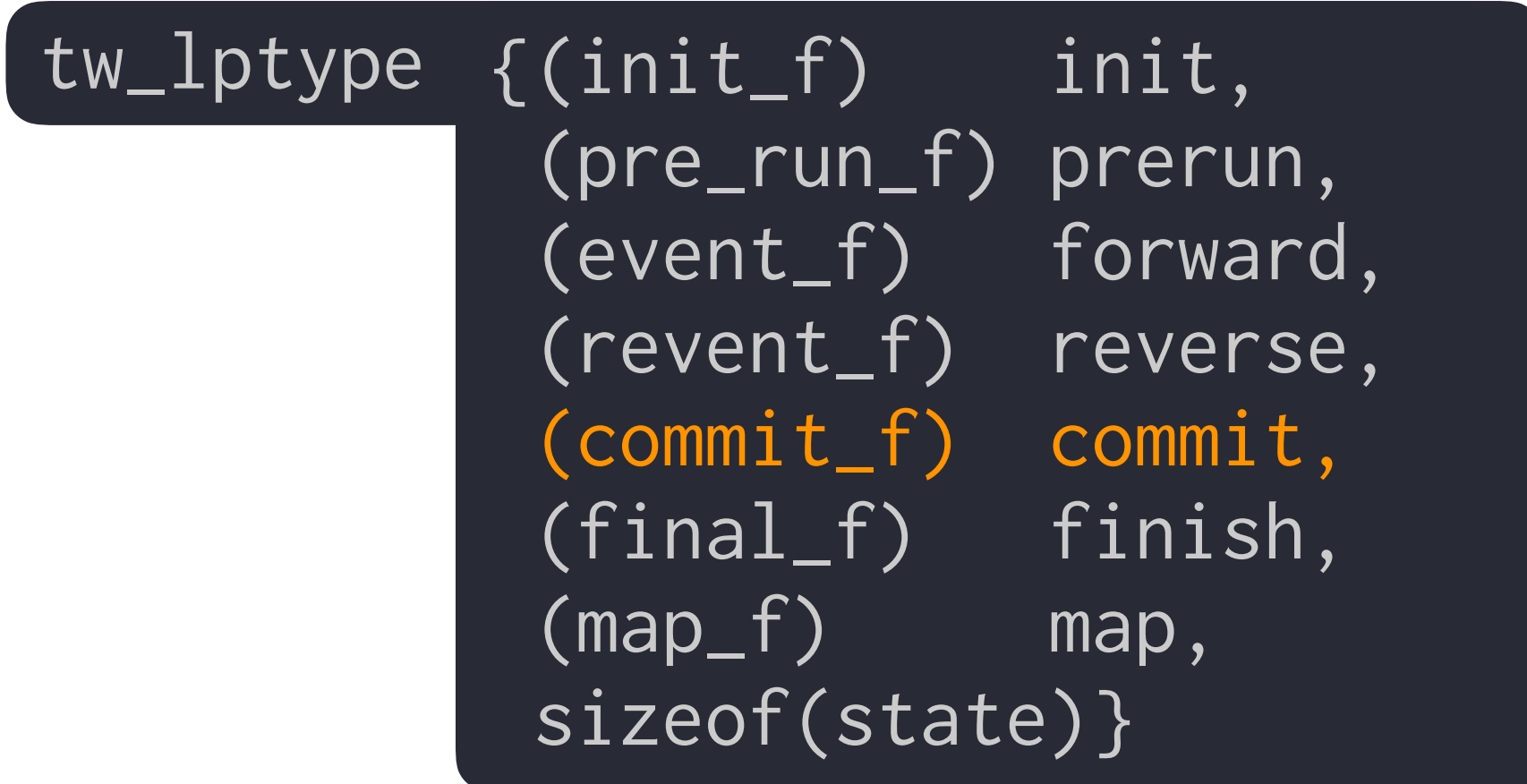

# Commit Function **Scheduling**

- Sequential and Conservative: called after an event is processed
- Optimistic and Optimistic Realtime: called during event fossil collection after GVT *in the order they were initially processed*
- Optimistic Debug: not called

# RIO Version 2

- ROSS IO
- Library for *Checkpoint Restart*
- Used in 5.9 million LP gates simulation
- Simplified API
- Documentation (on the blog)

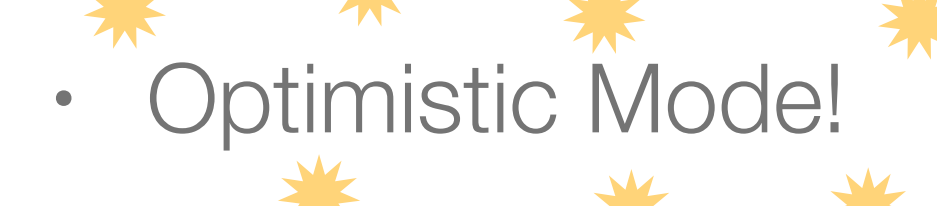

# RIO API Model Callbacks

- LP Size size\_t lps (void \*state, tw\_lp \*lp);
- LP Serialize void ser (void \*state, void \*buffer, tw\_lp \*lp);
- LP Deserialize void ds (void \*state, void \*buffer, tw\_lp \*lp);

# RIO API Global Variable Settings

- io\_lptypes g\_io\_lp\_types[ ]
- unsigned int g\_io\_number\_of\_files, --io-files=n
- unsigned int g\_io\_events\_buffered\_per\_rank

# RIO API Function Calls

- Init after setting vars, before tw\_run void io\_init();
- Invoke load before calling tw\_run void io\_load\_checkpoint(char \*cp\_name, [PRE\_INIT, INIT, POST\_INIT] );
- Invoke store after calling tw\_run (before tw\_end) void io\_load\_checkpoint(char \*cp\_name, int dfn);

#### Ties in ROSS currently

- Users must add random jitter to each event
	- Non-Obvious to model developers
	- Accumulated impact on time
	- Still possible to have tie events

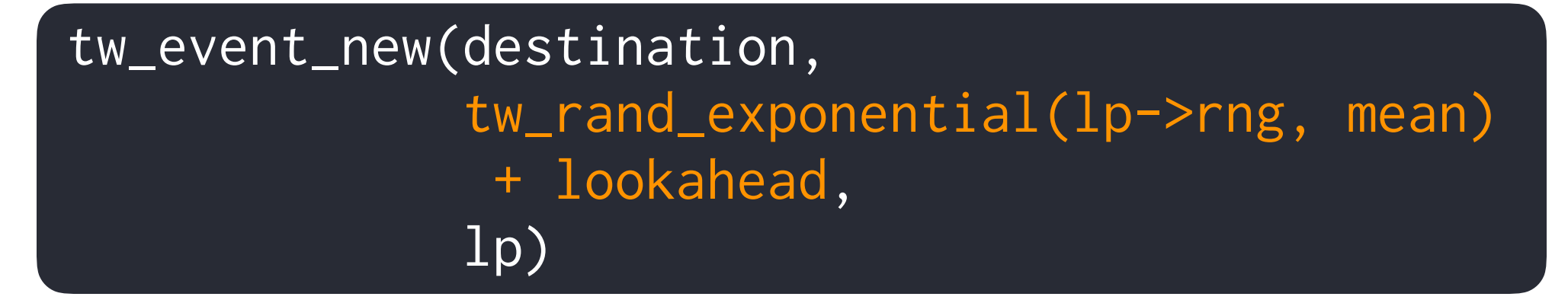

• Statistic counter for number of ties detected during run

Ties Desired Mechanism

- Symmetric across all ties
- Invariant on IDs, receiver, sender
- **Determined by the programmer**
	- Option for a callback implemented by model
	- Deterministic default policy included by ROSS
- Since it will not be rolled back, *tie-break function cannot modify LP state*

Ties Events Trigger Actions

- A set of events trigger an ordered set of actions
- 1. Set of tied events is passed to a tie-breaker callback
	- Reorder the list
	- Remove an event/action
	- Add an event/action

2. Process each event in the returned list separately

#### Ties

# Alternate Use Case 1: Logic Gates

- Ties are allowed: All-at-once strategy
- Give the event handlers all events that tie

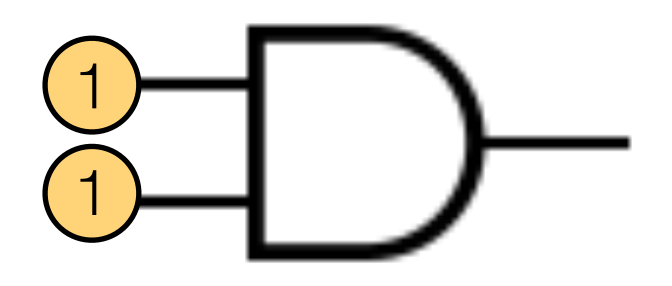

- Linked list, deterministically ordered by ROSS
- This set of events is treated as a single event for causality/ rollback purposes

 $\cdot$  =  $\Rightarrow$  must be handled by model.

#### Ties

### Alternate Use Case 2: Real "Random" Ordering

- Some models may in fact want a random ordering
- Calling the RNG represents a change of LP state
- *Is there a way to support deterministic, yet random ordering without having to rollback the tie breaker function?*

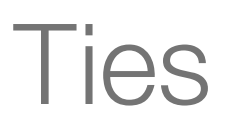

# Possible Future Implementation

• Tie-breaking callback function

void tie\_break(state \*s, tw\_lp \*lp, tw\_event \*evs); //we need both  $|- - \lfloor P \rfloor$  Info  $- - - \lfloor - \frac{P}{P} \rfloor$  event set  $-$ 

- This function should order the *actions* taken from this set of events (ROSS terminology: *action* = *message*)
- Two new ROSS API functions: tw\_msg\_free, tw\_msg\_new which turn on/off a "do\_action" flag
- Model developer must manipulate linked-list pointers

#### Ties

### Possible Future Implementation

- Issue: where does the "process these actions" loop occur?
- Answer: in ROSS, not the event handler

• model can figure out something special to handle All-atonce case.

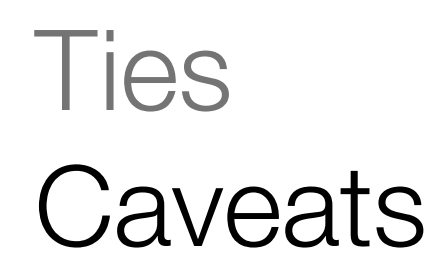

- How should we deal with the addition/removal of events in tie breaker function?
- Potential for N rollbacks for N tie events at the same LP
- What about zero-delay messages?
	- *Should we even allow users to send zero-delay messages?*
	- Possible solution: implement a hidden "time" field
	- Implementation shouldn't impact lazy cancellation

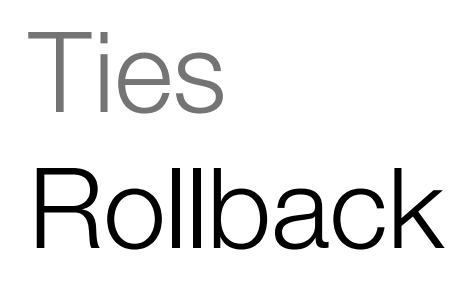

- 1. ROSS orders the tied event set
- 2. ROSS calls model's tie-breaker function
- 3. Model function edits the event set: sort/add/remove The remove method simply flips a bit to turn off processing
- 4. ROSS calls event handler for each event in the set
- 5. Anti-message for an event in the set arrives
- 6. Each forward event is rolled back
- 7. Anti-message destroys the event in the set
- 8. ROSS orders the tied event set: previous add/remove actions are undone

#### ROSS Improvements

Additional Features | Publicity and

GitHub Repository | Website

GitHub Issue

Development

**Pull Request** 

Documentation

#### Test **Documentation**

#### GitHub

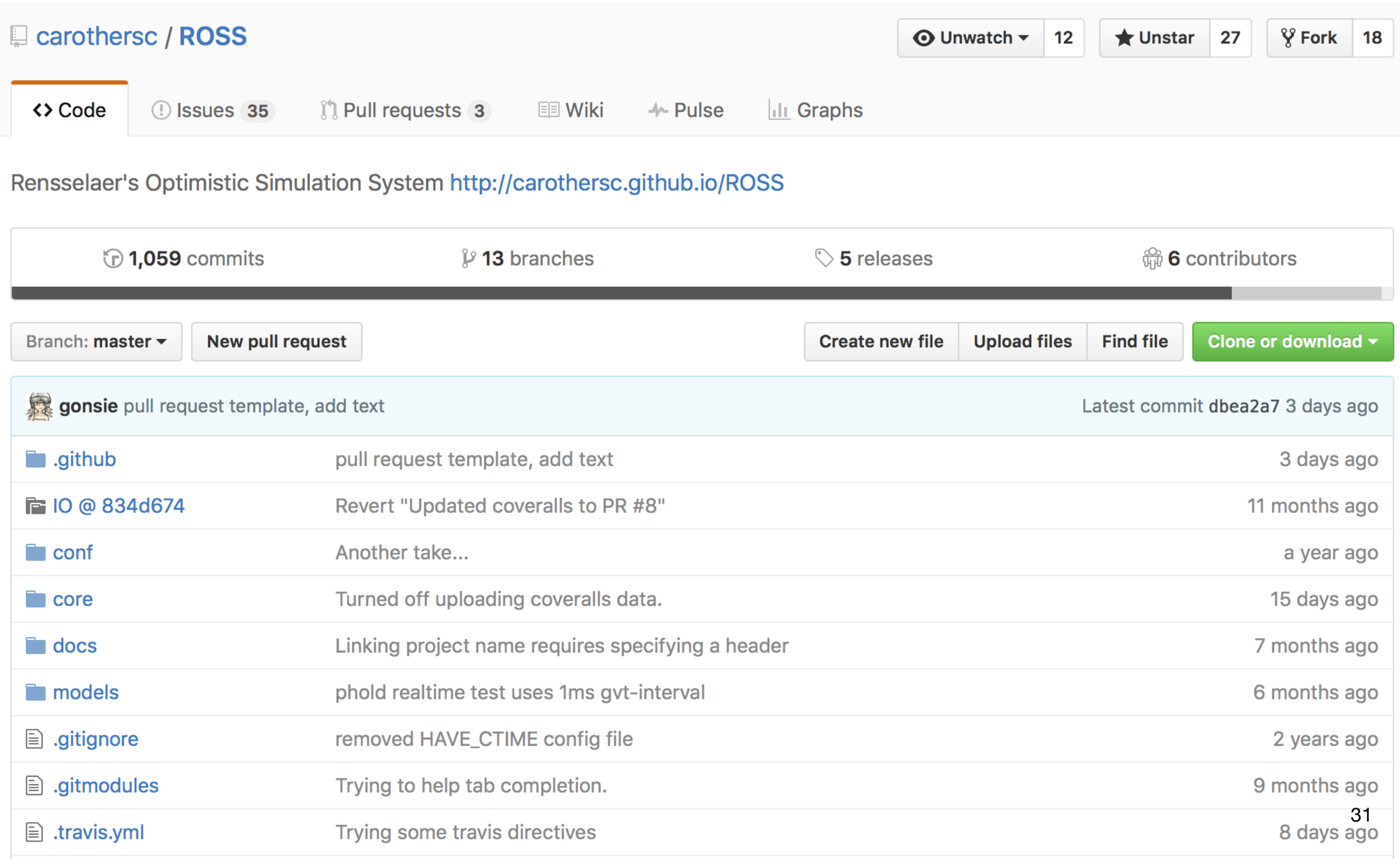

# **GitHub Issues**

- Active Website & Blog: [ross.cs.rpi.edu](http://ross.cs.rpi.edu)
- Hosted on GitHub: [github.com/carothersc/ROSS](http://github.com/carothersc/ROSS)

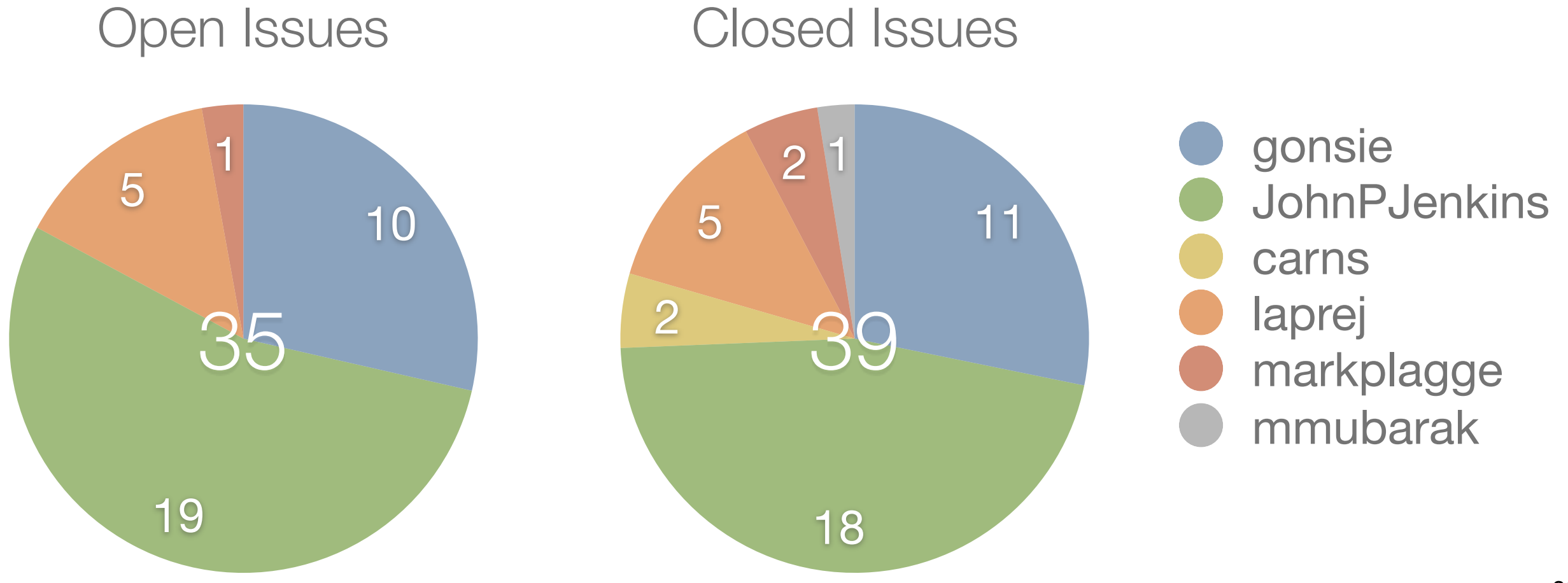

# **GitHub** Pull Requests

- Active Website & Blog: [ross.cs.rpi.edu](http://ross.cs.rpi.edu)
- Hosted on GitHub: [github.com/carothersc/ROSS](http://github.com/carothersc/ROSS)

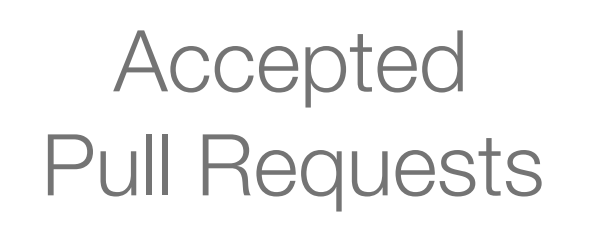

**Declined** Pull Requests

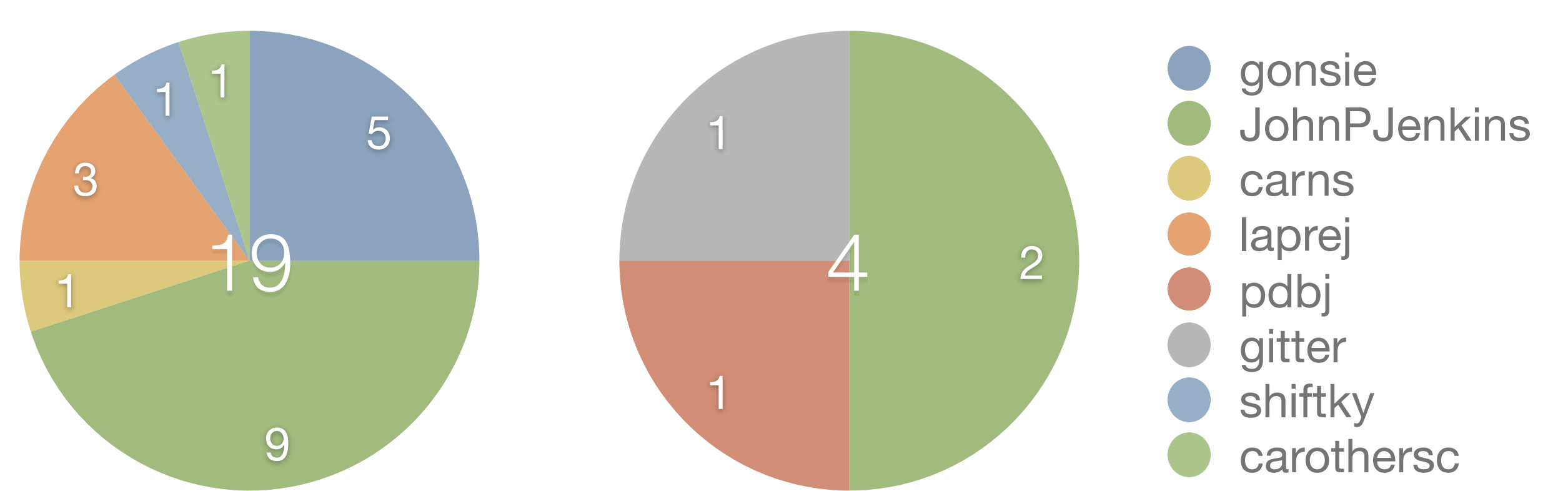

# **GitHub** Website: gh-pages branch

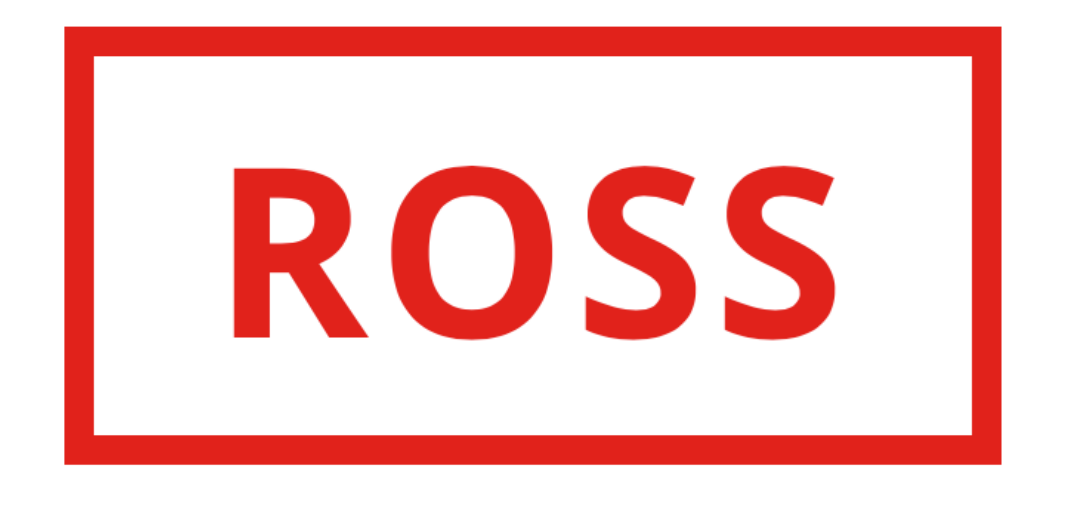

#### **Archive** Home About **Projects** Wiki  $\Omega$ **Issues Doxygen**

#### **Hello!**

Welcome to the new and improved ROSS website. Over the next few months this site will become the go-to place to learn more about ROSS.

Currently, the best resources for information are the wiki articles. Slowly, these articles will be updated and rewritten here as blog posts.

If you are currently developing a ROSS model and would like to request a new feature, please create an Issue on Github.

# **GitHub** Contributing Guides

#### **Contributing**

There are many ways to contribute to ROSS:

- Create and release a model. Like any simulation engine, ROSS is always looking for new models and new model developers. This is also the best way to learn about ROSS and its API.
- File a bug or request a feature through GitHub Issues. We are always looking to improve ROSS to make it more stable for our users. Feature requests and related discussions are located here as well.
- The best way to ensure a bug or feature request is addressed is to do it yourself! Spelunking through the ROSS core can be a enlightening journey. Once you've made the change, feel free to create a pull request. Between our continuous integration testing and our experienced ROSS core team, we will ensure your change is safe before deploying it to the master branch.

#### **Small Changes**

Development on the ROSS core is done through GitHub Pull Requests. We always welcome small-change contributions to ROSS, including:

- clarification of error/warning messages
- bug fixes (hopefully there aren't any bugs to begin with!)
- whitespace or code-style changes
- other straight-forward changes that do not have wide-reaching consequences

#### **Major Changes and Features**

ROSS is being continually developed and we are frequently adding new features. For these larger changes of ROSS, there are a few boxes that must be checked before any pull request is merged into the master branch

#### **Creating a Jekyll Post**

To contribute to this blog, please create a post on a topic your choice.

The file should be added to the posts directory and should have file name similar to YYYY-MM-DD-post-title.md. It is important that the post file name begin with the year/month/day information for the post.

The post file should include the following "frontmatter" before any content or text:  $--$ layout: post title: My Post author: My Name ---

The layout: post attribute is required. The title tag is required and the value here will appear as the title of the user's browser window. The author tag is optional.

The remainder of file should be the text for your blog post, written in markdown syntax.

#### **Style Guide**

You post should start with a paragraph of lead-in text. This is used as the excerpt on the front page of the website.

There should be no h1-style headings, please use h2 or smaller. An h2 heading in markdown look like: ## My Heading More leading # symbols mean a smaller heading.

#### **Categories**

To differentiate between target audiences, there are some predetermined categories for each post to belong to. Assign a category using the category: tag in your post's frontmatter.

**Category Name** 

**Audience** 

#### Get Involved

- Add completed models to github.com/carothersc/ROSS-Models
- Request a feature or report an issue: GitHub Issues *You are the future!*
- Make a change .github/CONTRIBUTING.md guide, PR template
- Write a blog post! CONTRIBUTING.md guide in gh-pages branch

### Thank you